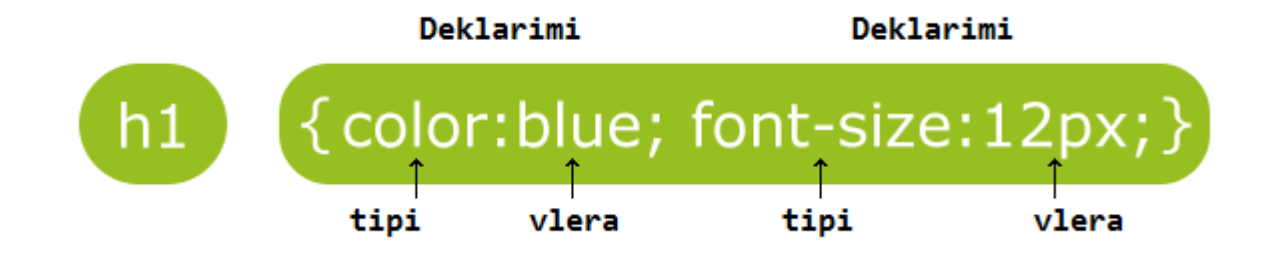

## **Ushtrimi 1 (Ngjyrat e tekstit)**

<html>

<head>

<style>

body { color: blue; }

h1 { color: #505f40; }

h2 { color: rgb(255,3,1); }

</style>

</head>

<body>

 $\frac{1}{2}$  heading 1 </h1>

 **heading**  $2$ 

<p> Universiteti AAB </p>

</body>

# **Ushtrimi 2 (Radhitja e tekstit)**

<html>

<head>

<style>

body { text-align: center;}

h1 {text-align: left;}

h2 { text-align: right;}

</style>

</head>

<body>

 $\frac{1}{\pi}$  heading 1 </h1>

 **heading**  $2 <$ **/h2** $>$ 

<p> Universiteti AAB </p>

</body>

## **Ushtrimi 3 (Dekorimi i tekstit)**

<html>

<head>

<style>

body { text-decoration: overline;}

h1 { text-decoration: line-through;}

h2 { text-decoration: underline;}

</style>

</head>

<body>

 $\frac{1}{\pi}$  heading 1 </h1>

 **heading**  $2 < h2$ 

<p> Universiteti AAB </p>

</body>

## **Ushtrimi 4 (Llojet e shkronjave)**

<html>

<head>

<style>

body {font-family: "verdana";}

h1 {font-family:"Times New Roman"}

h2 {font-family:"Arial";}

</style>

</head>

<body>

 $\frac{1}{\text{h1}}$  heading 1 </h1>

 $\frac{1}{2}$  heading 2 </h2>

<p> Universiteti AAB </p>

</body>

## **Ushtrimi 5 (Llojet e shkronjave)**

<html>

<head>

<style>

body { font-style: normal;}

h1 { font-style: italic; }

h2 {font-style: oblique;} </style>

</head>

<body>

 $\text{th1}$ > heading 1 </h1>

 $\frac{\text{ch2}}{\text{heading 2} \text{h2}}$ 

<p> Universiteti AAB </p>

</body>

#### **Ushtrimi 5 (Madhesia e shkronjave)**

<html>

<head>

<style>

body { font-size: 40px;}

h1 {font-size: 30px;}

 $h2 \qquad \{\text{font-size: } 20 \text{ px.}\}$ 

</style>

</head>

<body>

 $\frac{1}{\text{h1}}$  heading  $1 \frac{1}{\text{h1}}$ 

 $\frac{1}{2}$  heading 2 </h2>

<p> Universiteti AAB </p>

</body>

#### **Ushtrimi FINAL**

<html>

<head><style>

h1 { color: Red;

text-align: center;

font-family: "verdana";

font-size: 20px; }

# h2 { color: Blue;

text-align: left;

font-family: "arial";

font-style: italic;

font-size:  $30px;$ }

p { color: Green;

text-align: right;

font-family: "timesnewroman";

font-style: normal;

font-size: 40px;}

</style></head>

<body>

<h1> Fakulteti i Shkencave Kompjuterike </h1>

<h2> CSS dhe HTML </h2>

<p> Universiteti AAB </p>

</body>

## TABELA ne CSS

<html>

<head>

<style>

table, td

{ border: 10px solid green;

width: 50%;

height: 100px;

text-align: center;

padding: 10px;

background-color: yellow;

color: red; }

</style>

</head>

<body>

<table>

 $<$ tr>  $<$ td> Emri1  $<$ /td>  $<$ td> Emri2  $<$ /td>  $<$ /tr>

 $\langle$ tr>  $\langle$ td> Emri3  $\langle$ /td>  $\langle$ td> Emri4  $\langle$ /td>  $\langle$ /tr>

</table>

</body>

#### KLASAT ne CSS

<html>

<head>

<style>

.AAB

{

text-align: center;

color: red;

font-size:200%;

# }

</style>

#### </head>

<body>

<h1 class="AAB"> Universiteti AAB </h1>

<p class="AAB"> Shkenca Kompjuterike </p>

<p class="AAB"> BSC dhe MSC </p>

</body>

#### **ID ne CSS**

<html>

<head>

<style>

#green { color:green; }

#blue {color:blue;}

</style>

</head>

<body>

<p id="green" class="aab"> Ky eshte paragrafi 3 </p>

 $\leq$ p id="blue" class="aab"> Ky eshte paragrafi 3  $\leq$ /p>

</body>

# **USHTRIMI me prapavijen (background) ne CSS**

**<html>**

**<head> <style>**

**body {background-color:yellow;}**

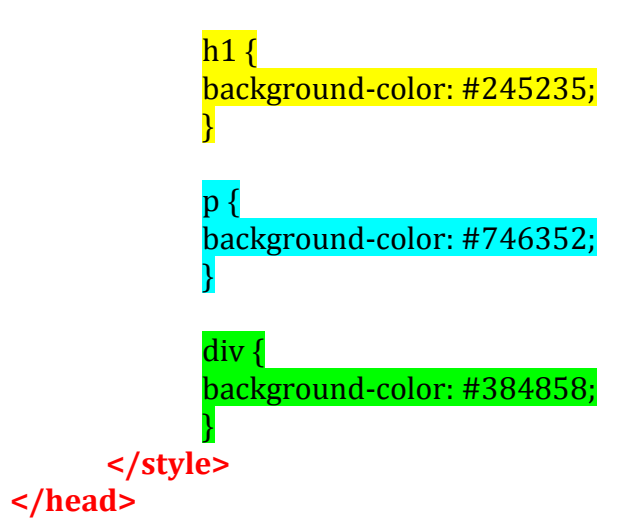

**<body>**

<h1> Ky eshte header </h1>

<div>

Ky eshte nje tekst brenda nje "DIV"

<p> Ky eshte nje paragraf</p>

Jemi akoma ne hapsiren DIV

 $\langle$ div $>$ 

**</body> </html>**

### **Ushtrimi 5 ne CSS ("div" – ndarje, sektor)**

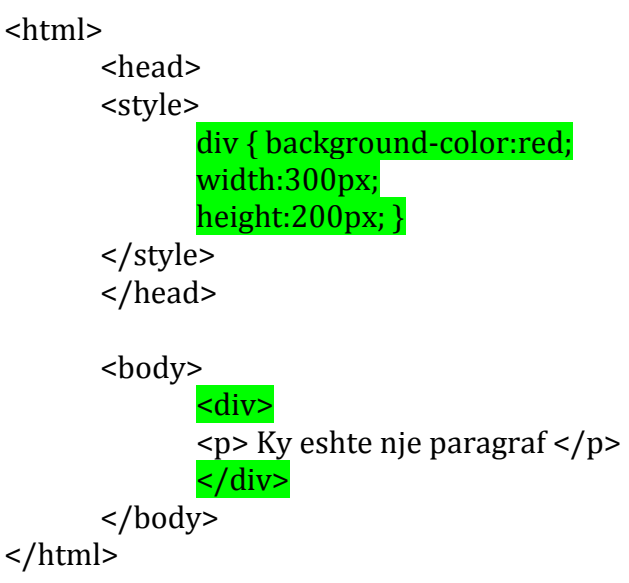

#### **Ushtrimi 6 ne CSS ("div" – ndarje, sektor)**

```
<html>
      <head>
      <style>
             div { background-color:red; 
             width:300px; 
             height:200px; }
             .kalter { background-color:blue; 
             width:200px;
             height:100px; }
      </style>
      </head>
      <body>
             <div>
             <p> Ky eshte nje paragraf </p>
             </div>.
             <div class="kalter"> 
             <p> Ky eshte paragrafi 2 </p>
             </div>
      </body>
</html>
```